## **NH** 12/16/201<br/> **Exceptions Log**

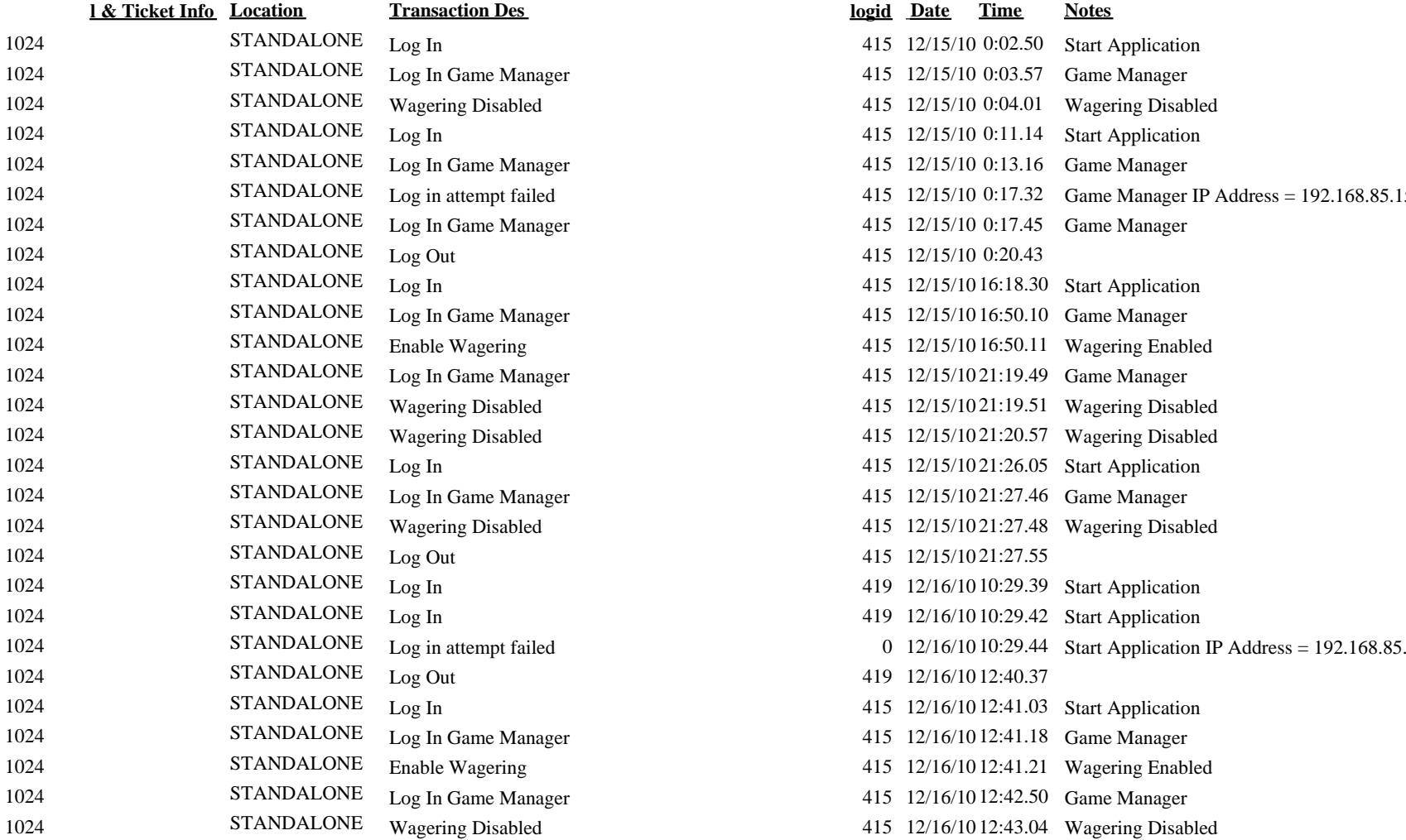

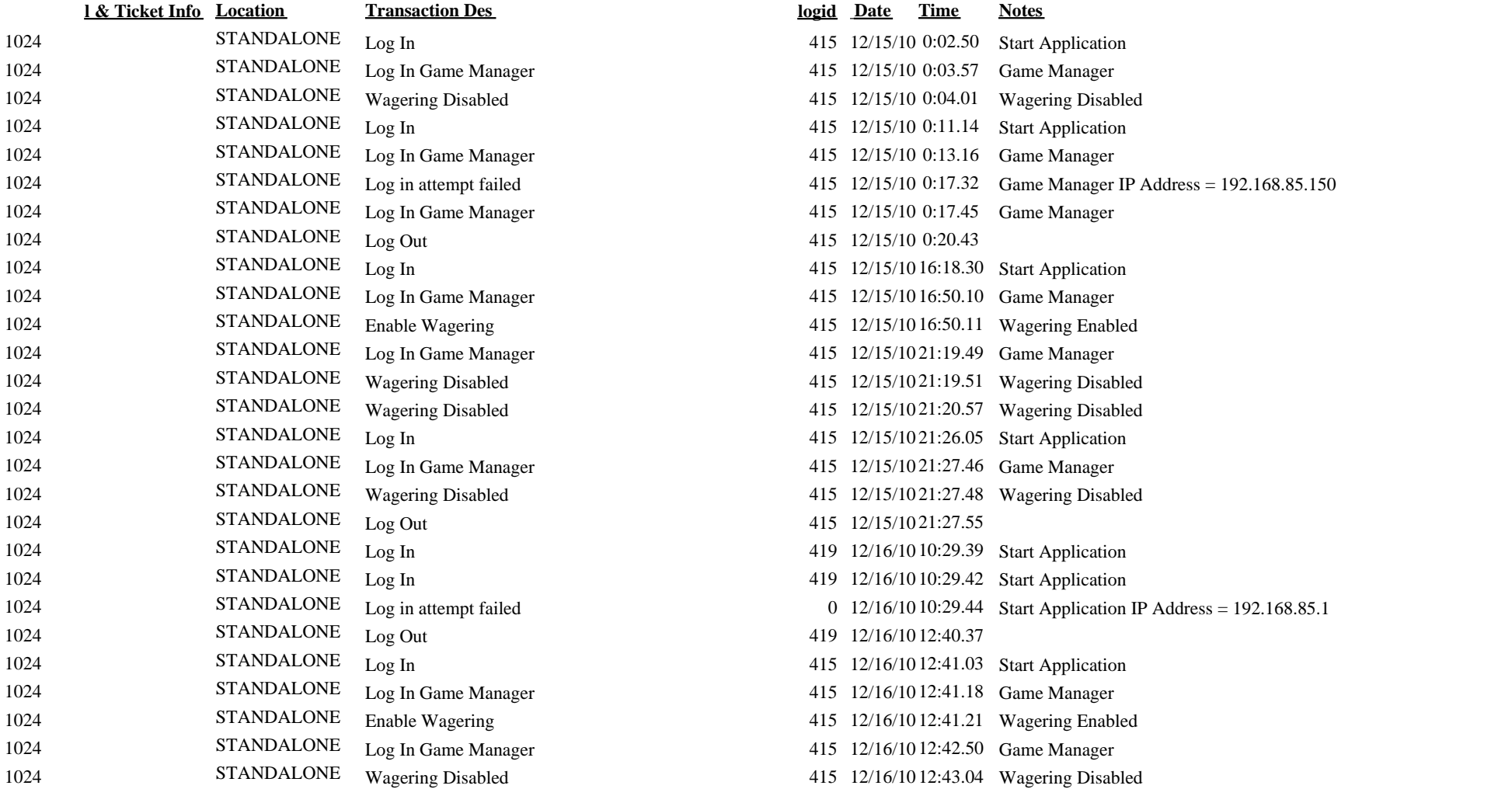